Windows7 Microsoft PDF

https://www.100test.com/kao\_ti2020/644/2021\_2022\_Windows7\_E 7\_B3\_c100\_644637.htm 1.

Windows

Windows XP

Windows 7

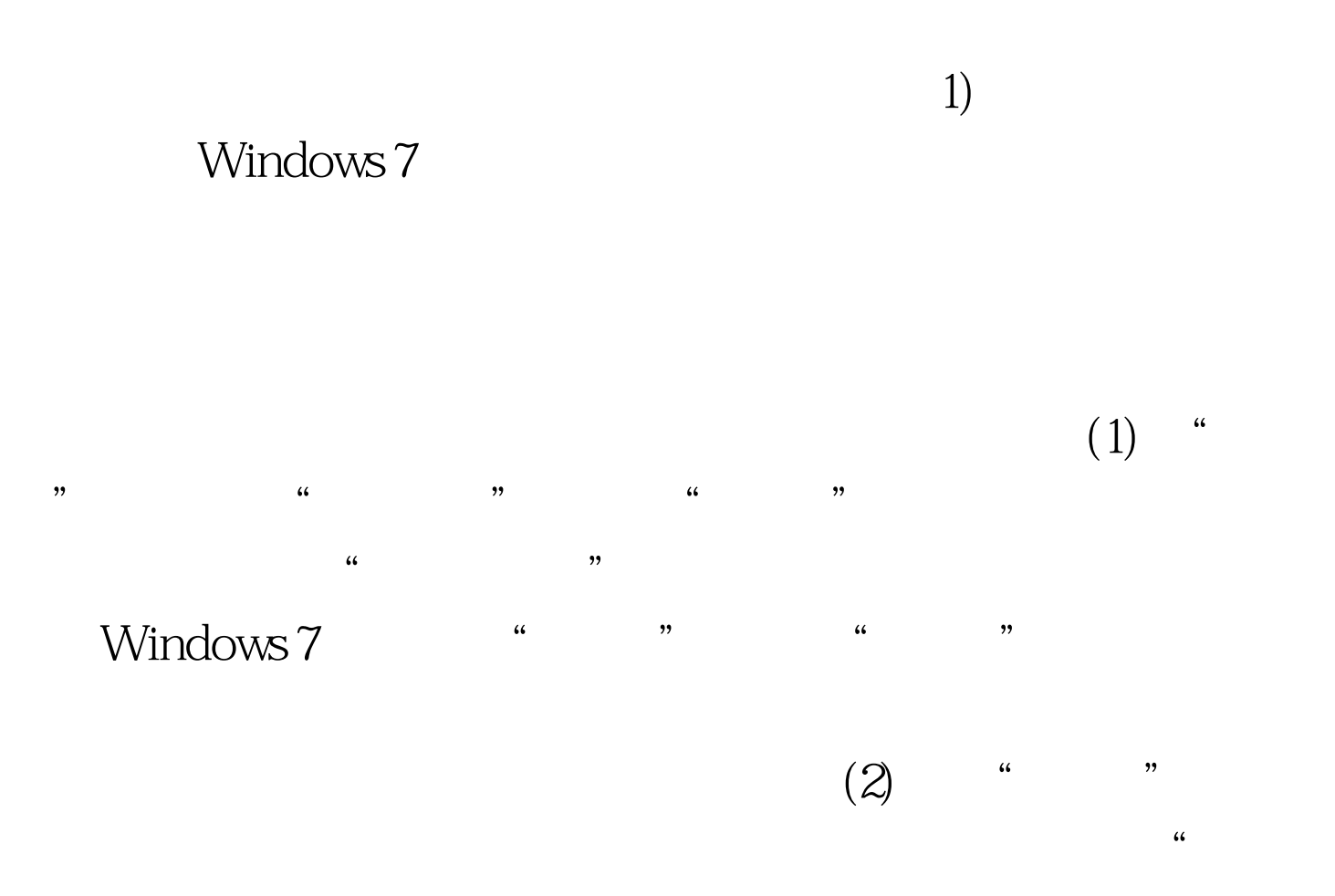

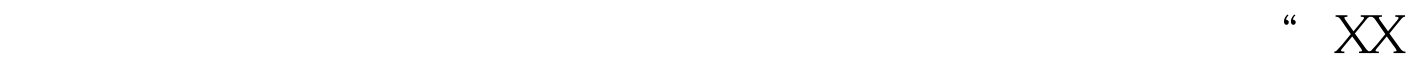

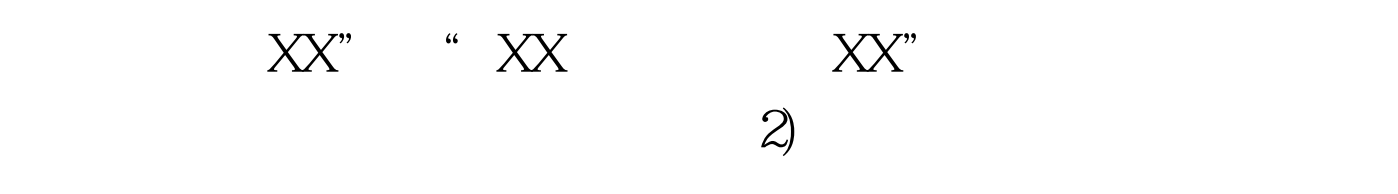

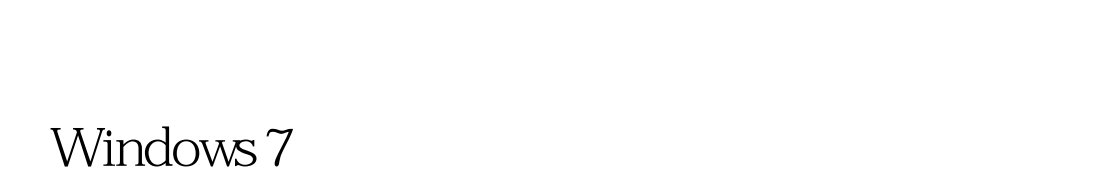

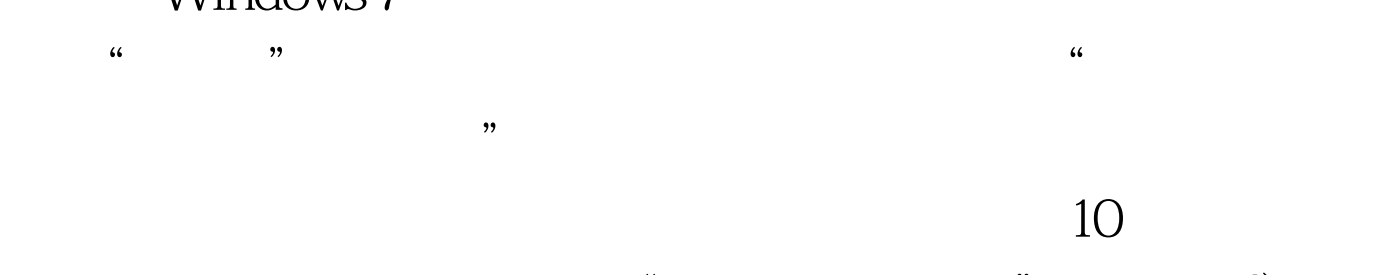

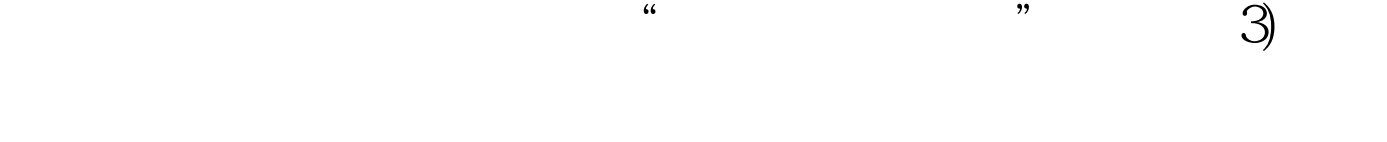

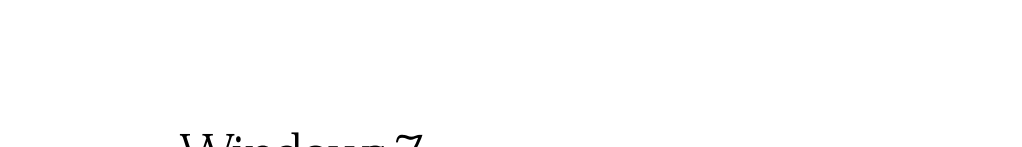

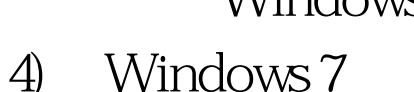

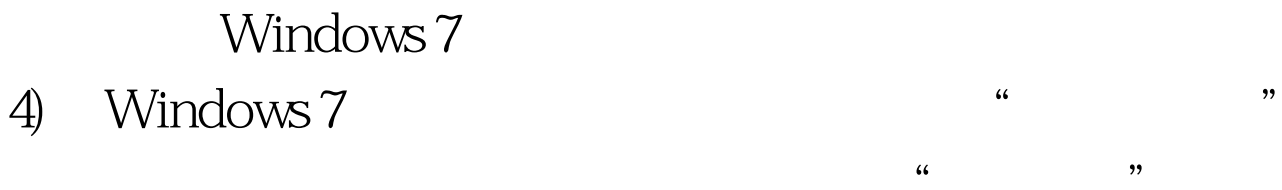

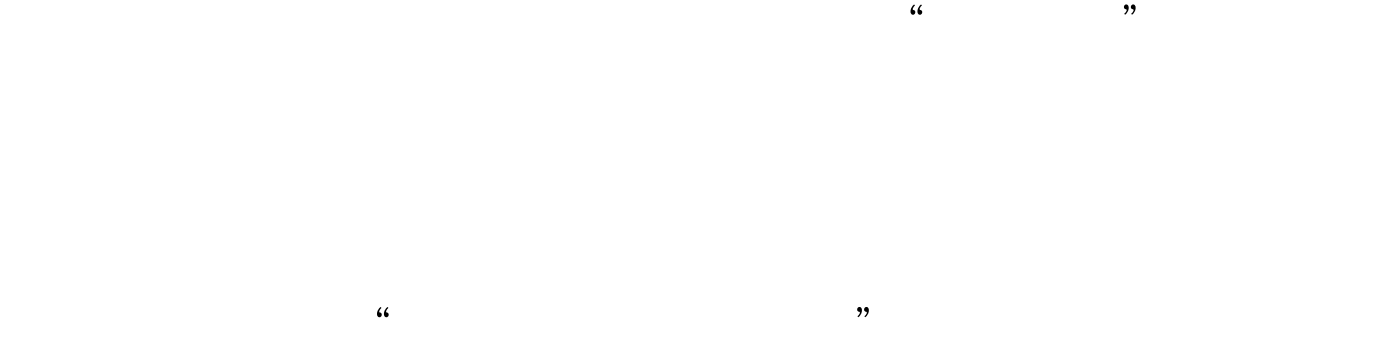

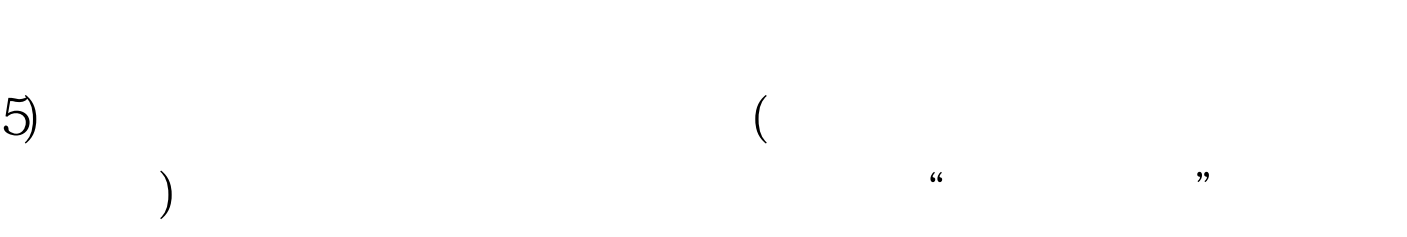

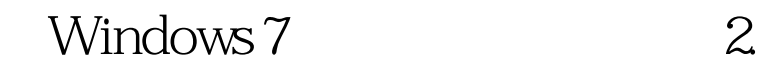

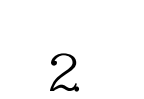

Ghost  $\mathbb{G}$  host Windows 7  $\zeta$  $)$  and  $(1)$ Windows 7 (1) "  $\mathcal{L}$  $(2)$  $\text{DVD}$ Windows 7  $(3)$  Windows 7  $\ket{4}$  $\frac{1}{2}$ ,  $\frac{1}{2}$ ,  $VHD$  $Windows 7$  10GB  $(5)$ 

Windows 7

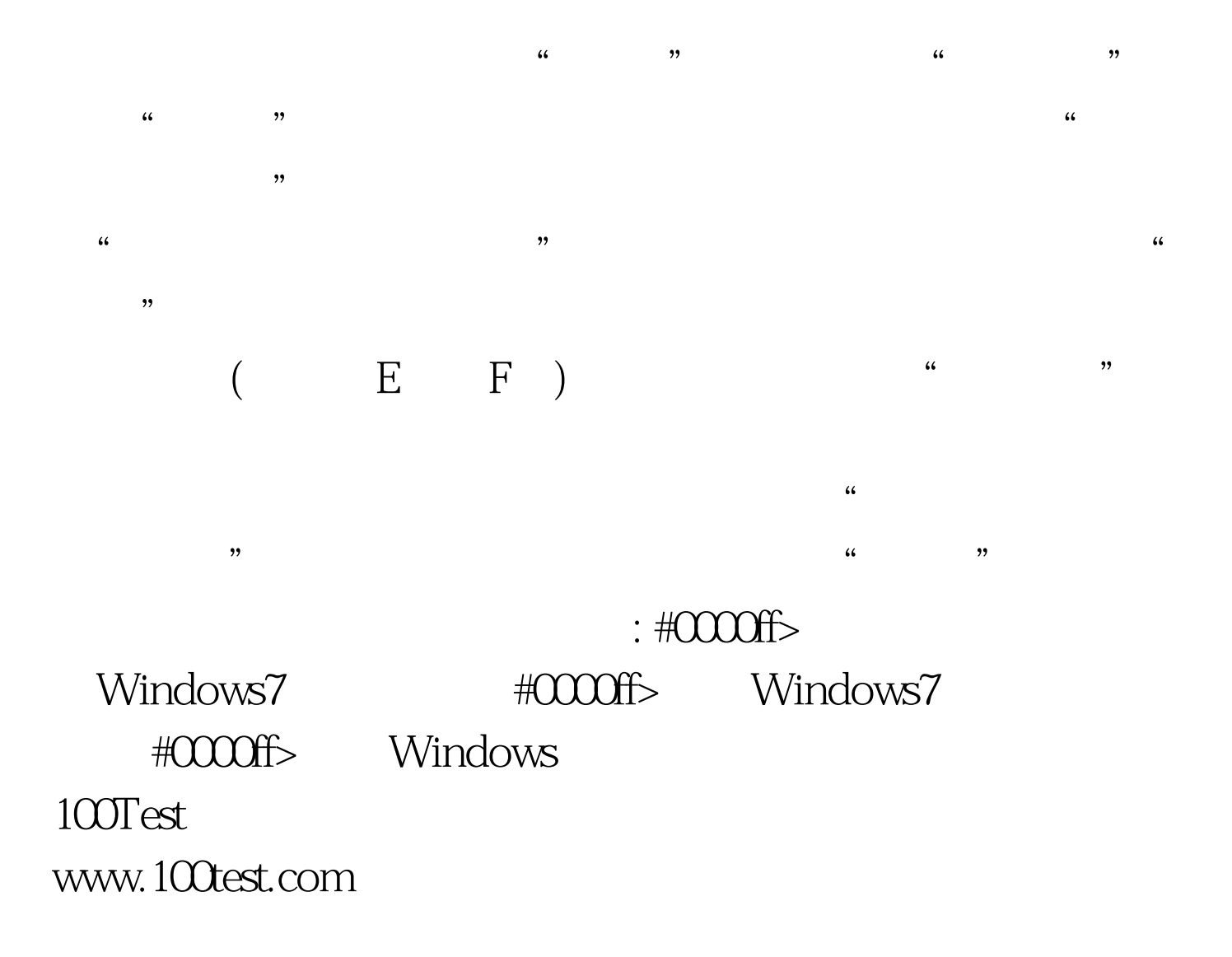